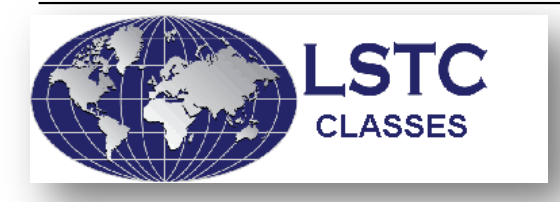

**Livermore Software Technology Corp.** *Locations:*

**7374 Las Positas Rd, Livermore, CA 94551 1740 West Big Beaver Rd, Troy, MI 48084**

**Contact:** [classes@lstc.com](mailto:classes@lstc.com)[www.lstc.com/training](http://www.lstc.com/training)

# **Optimization and Probabilistic Design Using LS-OPT®**

#### **Instructor: Dr. Anirban Basudhar**

#### **3-1/2 Days - \$750 Students \$375** w/student ID

Includes on-site continental breakfasts, lunches, breaks, Welcome Dinner (first night of class) Includes 30-day LS-DYNA demo license to practice

**Description**: This course provides an introduction to the use of the optimization code LS-OPT for optimal design and probabilistic analysis. It covers both theoretical concepts and practical aspects of design optimization and probabilistic analysis. An emphasis is placed on interfacing with LS-DYNA. Advanced topics such as multi-objective and collaborative optimization and optimization under uncertainties are also covered. The course includes workshop sessions in which the theoretical topics of the day are applied. The LS-OPT Version 5.1 graphical user interface is used to teach input preparation and post-processing.

Over the duration of the class, students work individually (sometimes in groups of two) to solve the exercises. The exercises are simple, so that they take a short time to run, but contain enough complexity to give insight into the optimization process. Most of the problems are nonlinear (large deformation) dynamic and will be solved using LS-DYNA simulation.

# *DAY 1*

- Course outline
- Introduction to Design optimization using industrial examples
- LS-OPT features
- Optimization Theory:
	- Optimization fundamentals
	- Response Surface Methodology
	- Experimental Design
	- Metamodeling
	- Design model adequacy checking
	- Optimization strategies
	- Sensitivity analysis and variable screening
	- Optimization examples
- Running LS-OPT and using the post-processor
	- Studying the different LS-OPT components using the GUI setup of a simple optimization example and running the example
	- Post-processing using the viewer, e.g. simulation and approximation results, optimization history etc.

#### *Day 1 – continued*

- Simple optimization with LS-DYNA stage
	- $-$  Setting up a simple optimization with LS-DYNA stage from start
	- Resource allocation
	- Sampling, metamodeling and stage options
	- LS-DYNA interface features, e.g. ASCII database, binary database, filtering, time history functions, injury criteria
	- Composite functions
	- Simple design optimization formulation
	- Program execution
	- Job monitoring
	- Database and output
	- Post-processing using the viewer

# *Optimization and Probabilistic Design Using LS-OPT ®*

## *DAY 2*

- Simple optimization setup and post-processing
	- Continue post-processing using the viewer if not completed
	- Restarting the simple optimization with additional constraint
- Setting up and running a sequential optimization
- Discrete optimization
- Optimization with user defined stage/solver
- Importing analysis results table
- Direct Optimization
- Theory
	- Parameter Identification using curve matching
	- Multidisciplinary Optimization (MDO)
	- Mode tracking
- Setting up, running and post-processing material parameter identification examples
- Variable screening and MDO with reduced variables

# *DAY 3*

- Advanced optimization theory
	- Multi-objective Optimization (MOO)
	- Multi-level Optimization (optional)
- Setting up and running MOO example construct Pareto Front
- Post-processing MOO problems
	- Trade-off Plot
	- Parallel Coordinate Plot (PCP)
	- Self-Organizing Maps (SOM)
	- Hyper Radial Visualization (HRV)
- Probabilistic Analysis and Optimization Theory
	- Statistics fundamentals
	- $-$  Probabilistic analysis methods
	- Reliability-based design optimization (RBDO)
- Direct Monte Carlo Analysis
	- Noise Variables
	- Statistical distribution
	- $-$  Latin Hypercube Sampling
	- $-$  Failure probability calculation
	- Statistical post-processing tools
	- DYNAStats
- Metamodel-based Monte Carlo Analysis
	- $-$  Reliabilibility calculation with noise variables and control variables
	- Statistical post-processing tools
	- Stochastic contribution
	- DYNAStats

#### *DAY 4 (half day, instruction ends at noon)*

- Reliability-based design optimization
	- Optimization of Control Variables
	- Target probability of failure
- Robust design
	- Noise and Control variables
	- Standard deviation composite
	- Minimize effect of noise variables
- Stochastic Fields
- Outlier Analysis
- Metal Forming
- Tolerance Optimization (optional)